## **1. Mobilne stanowisko komputerowe do obsługi systemu sterowania oświetleniem**

## **Tabela wytycznych – minimalne wymagane parametry techniczne**

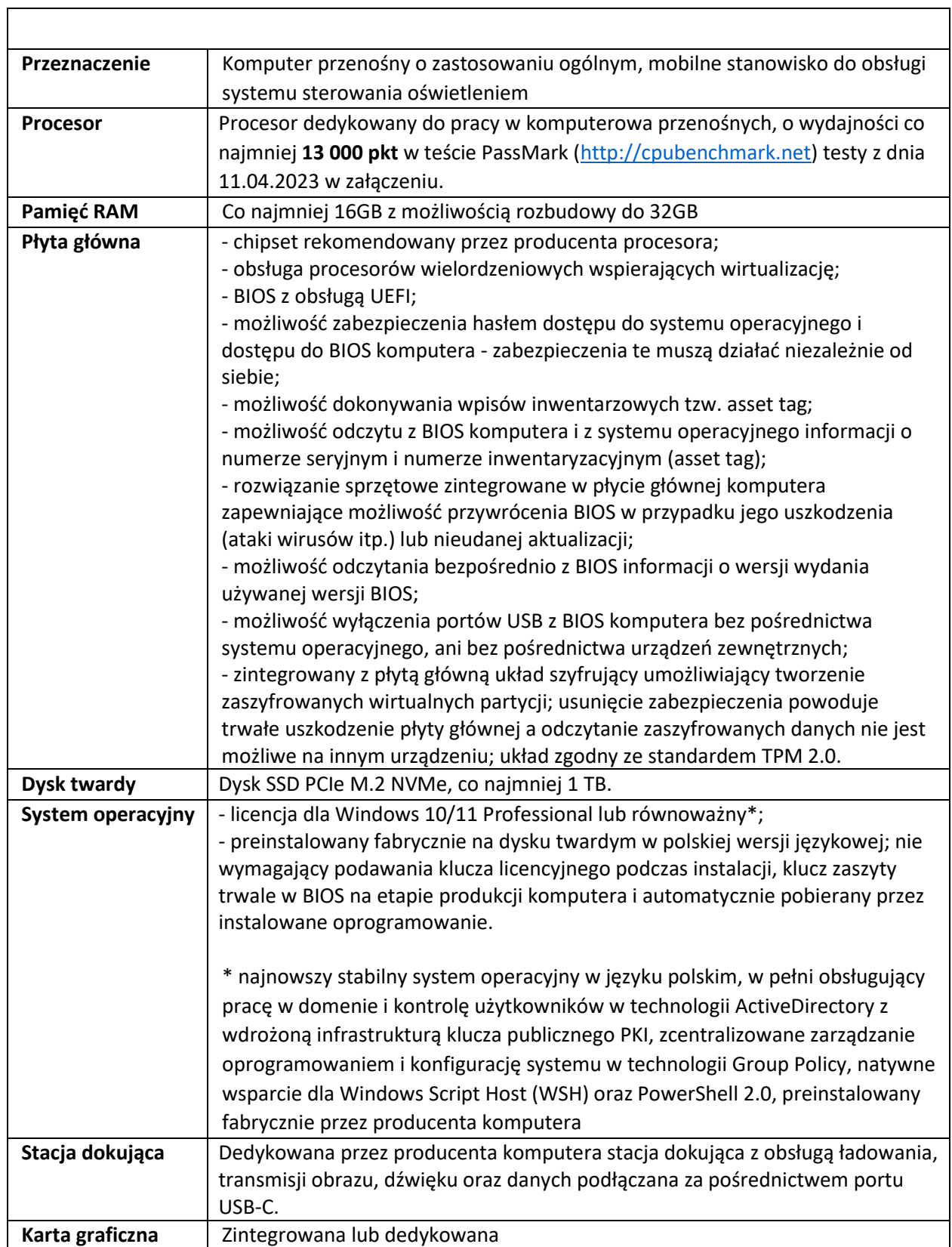

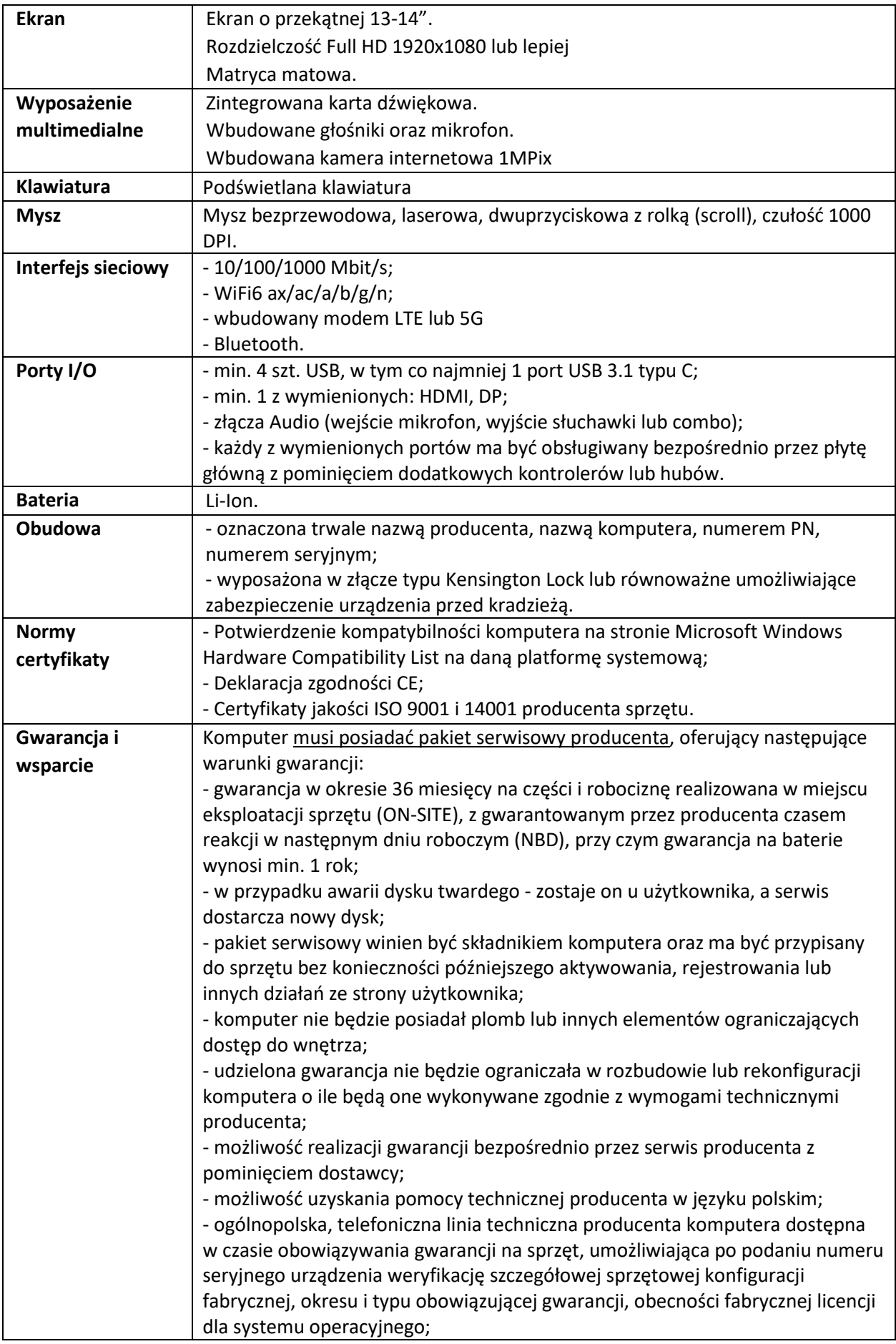

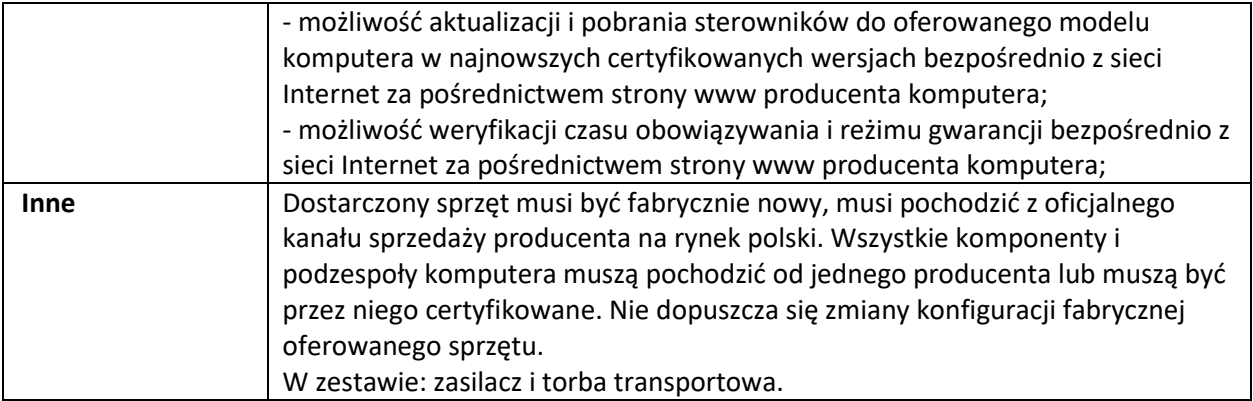

## **2.1. Tabela wytycznych – pakiet oprogramowania biurowego - MS Office 2019 STD**

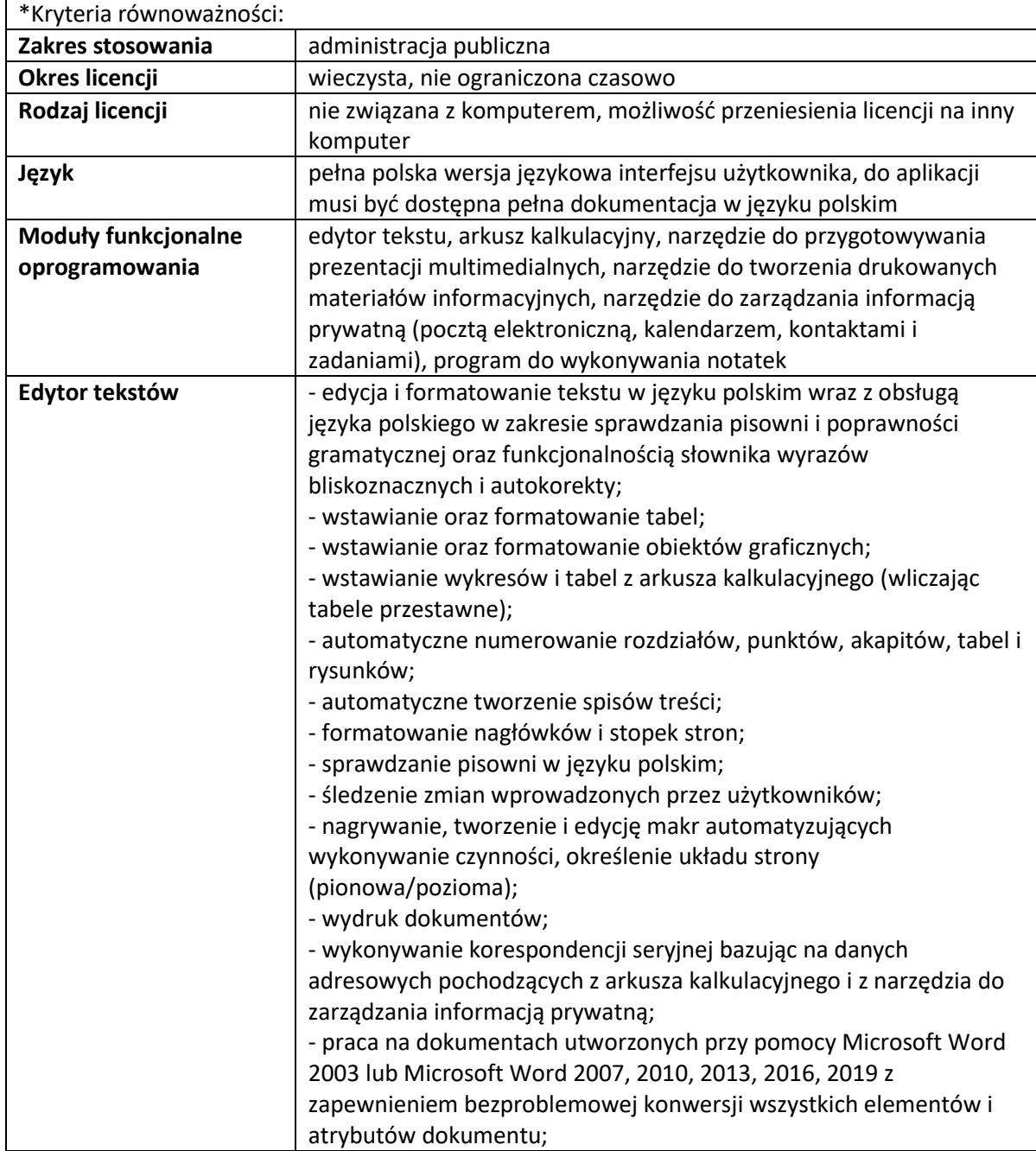

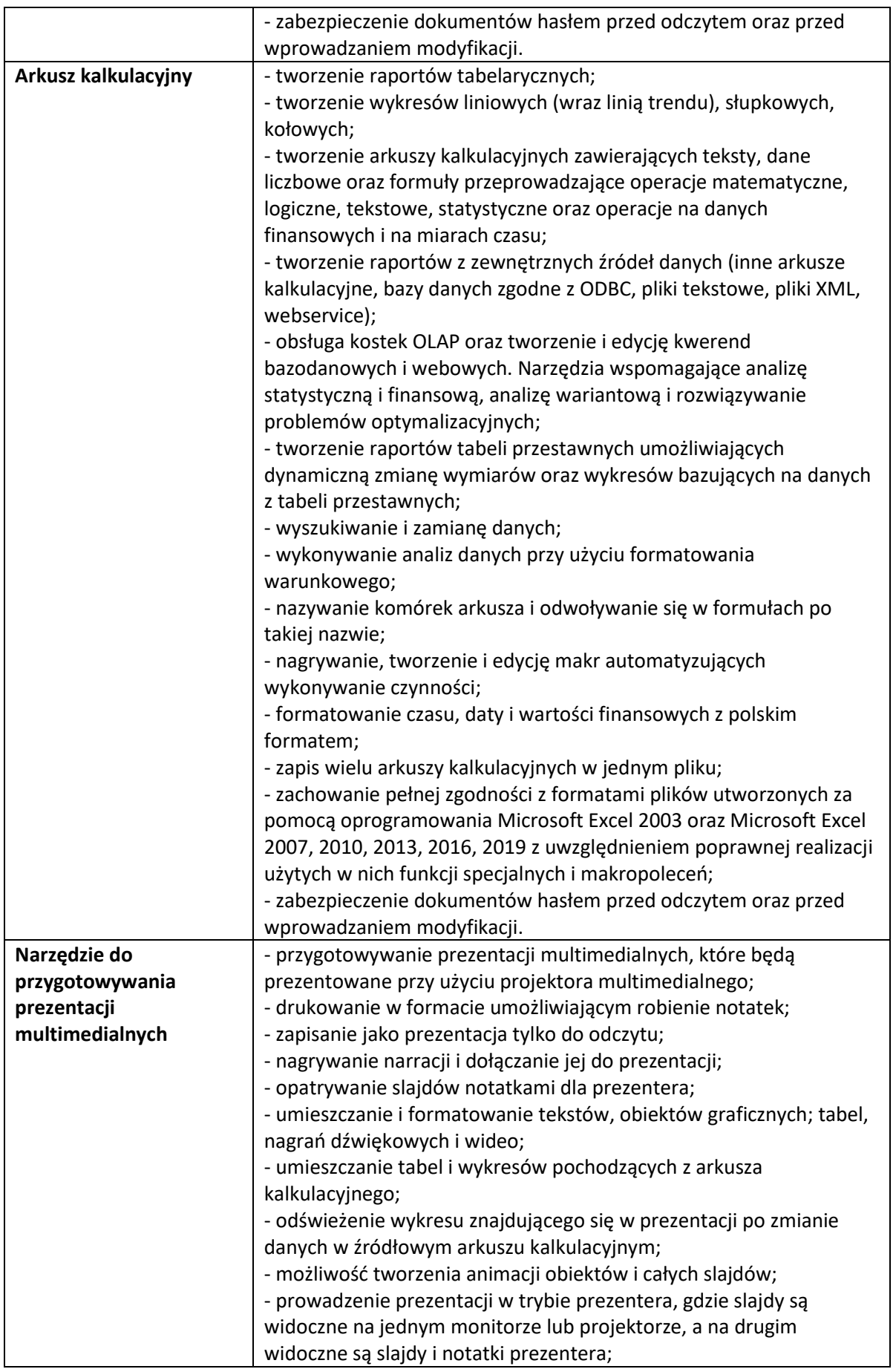

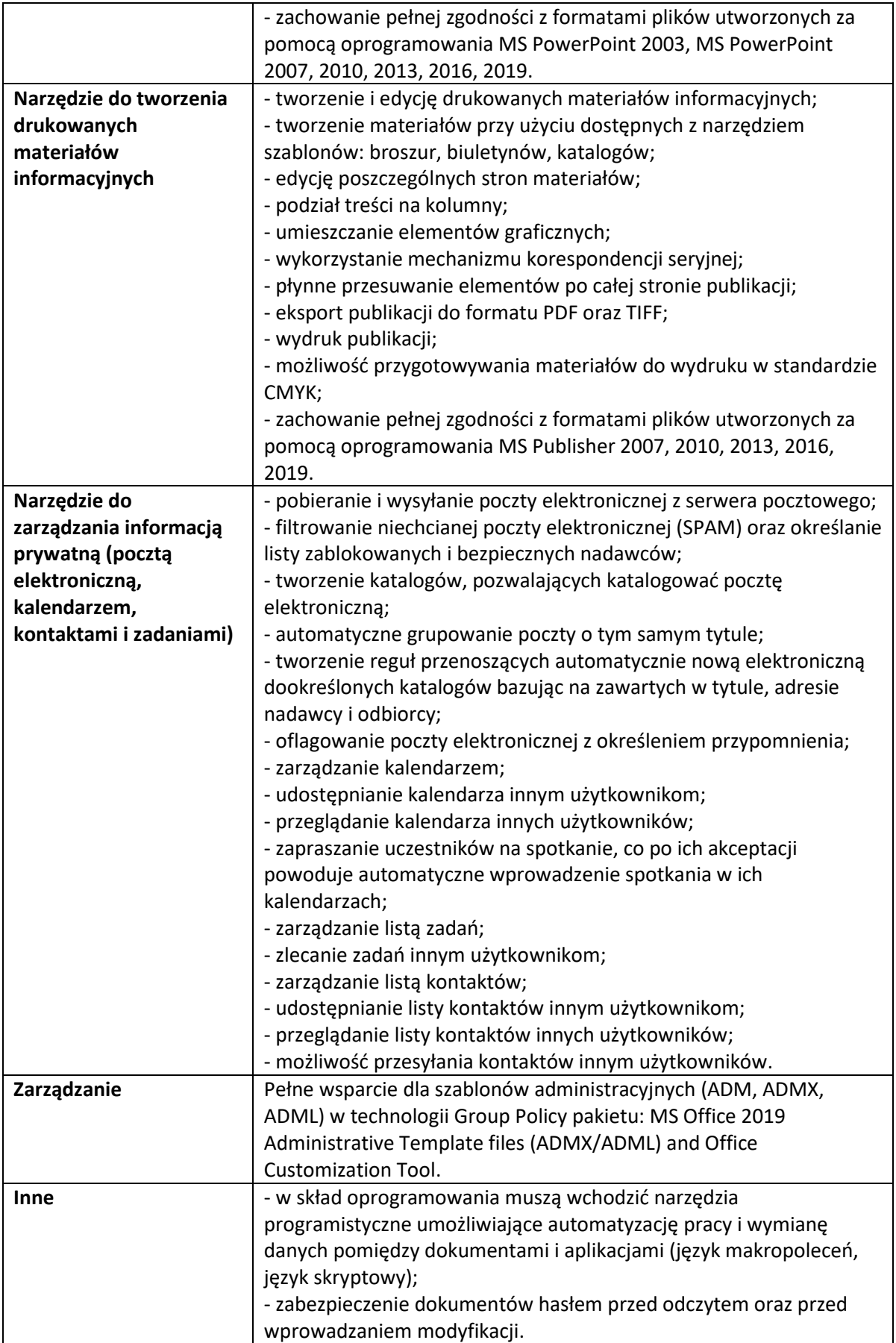

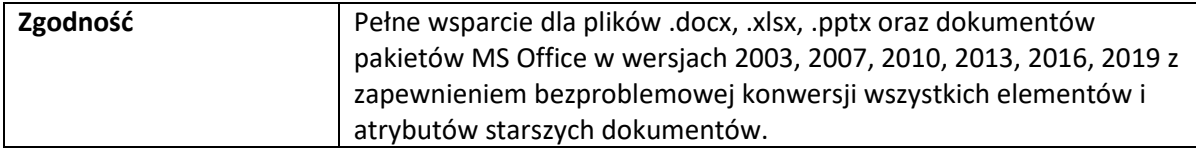